# Package 'VTrack'

July 4, 2015

Type Package Title A Collection of Tools for the Analysis of Remote Acoustic Telemetry Data

Version 1.11

Date 2015-07-03

Author Ross G. Dwyer, Mathew E. Watts, Hamish A. Campbell & Craig E. Franklin

Maintainer Ross Dwyer <ross.dwyer@uq.edu.au>

Description Designed to facilitate the assimilation, analysis and synthesis of animal location and movement data collected by the VEMCO suite of acoustic transmitters and receivers. As well as database and geographic information capabilities the principal feature of VTrack is the qualification and identification of ecologically relevant events from the acoustic detection and sensor data. This procedure condenses the acoustic detection database by orders of magnitude, greatly enhancing the synthesis of acoustic detection data.

**Depends** R  $(>= 3.1.0)$ , foreach $(>= 1.2.0)$ , parallel, doParallel

Imports plotKML, sp, spacetime

License GPL  $(>= 2)$ 

URL <http://www.uq.edu.au/eco-lab/v-track>

Encoding latin1

Suggests testthat

NeedsCompilation no

Repository CRAN

Date/Publication 2015-07-04 09:06:13

# R topics documented:

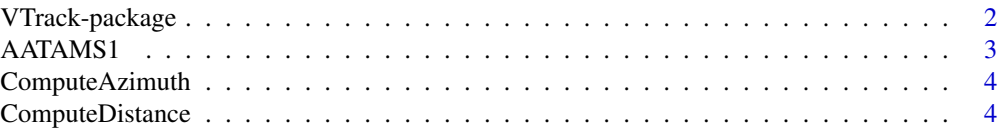

# <span id="page-1-0"></span>2 VTrack-package

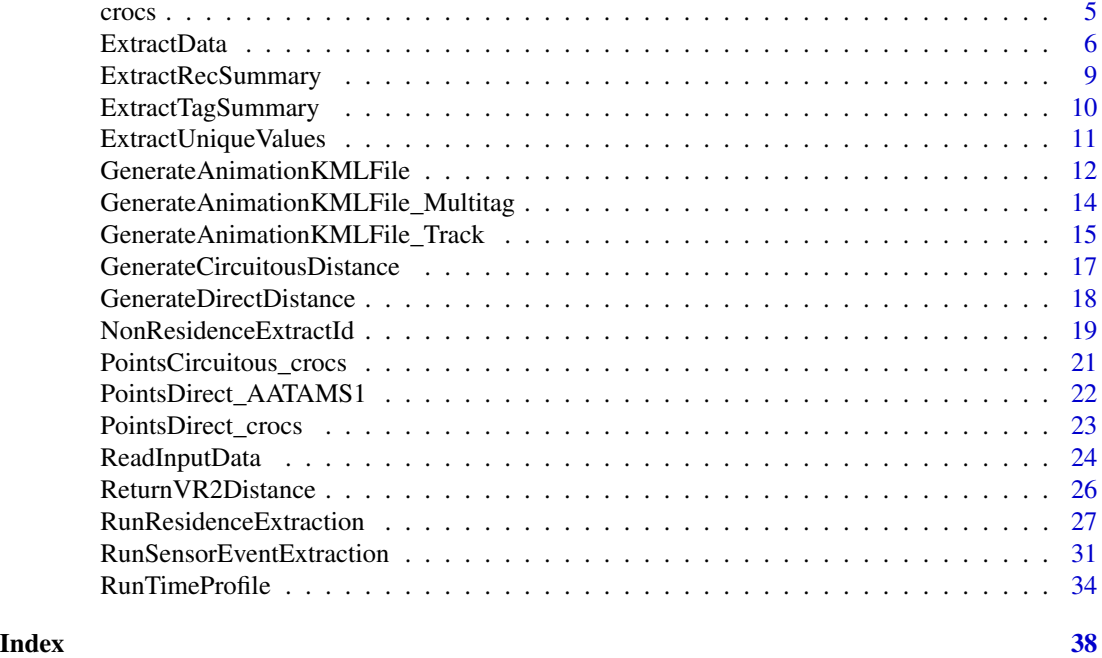

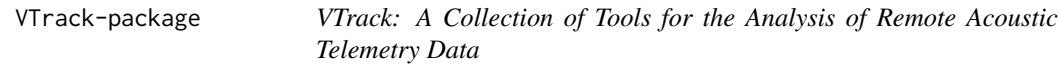

# Description

The package VTrack was designed by researchers at the University of Queensland to allow the analysis and visualisation of data generated from the VEMCO suite of passive and active acoustic receivers.

# Details

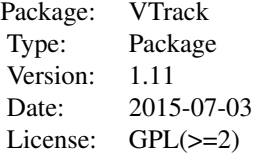

### Author(s)

Ross Dwyer, Mathew Watts, Hamish Campbell & Craig Franklin E.C.O.-lab and the E.D.G., School of Biological Sciences, University of Queensland, StLucia, Queensland, Australia.

#### <span id="page-2-0"></span>AATAMS1 3

Maintainer: Ross Dwyer <ross.dwyer@uq.edu.au>

#### References

Campbell, H.A., Watts, M.E., Dwyer, R.G., Franklin, C.E. 2012. V-Track: software for analysing and visualising animal movement from acoustic telemetry detections. Marine and Freshwater Research, 63:815-820.

<span id="page-2-1"></span>AATAMS1 *Passive Acoustic Monitoring of one animal in the AATAMS format*

# **Description**

This AATAMS dataset contains the relocations of one animal monitored between 08 January 2010 and 15 April 2011. Data supplied by Andrew Boomer from AATAMS-IMOS.

# Usage

data(AATAMS1)

# Format

A data frame with 2735 observations on the following 10 variables.

- timestamp a vector of type POSIXct in Co-ordinated Universal Time (UTC) Greenwich Mean Time
- station.name a character vector specifying the user-defined location for a particular deployment. This is usually assigned and recorded in the receivers memory in VUE before receiver deployment. Multiple receivers may be associated with the same station.name
- latitude a numeric vector containing the location's latitude (decimal degrees)
- longitude a numeric vector containing the location's longitude (decimal degrees)
- receiver.ID a character vector specifying the unique identity of each receiver according to their model and serial number (i.e. VR2W-101731)
- tag.ID a character vector containing either a combination of the code space and factory assigned transmitter ID number (i.e. 346)
- species the species being studied. NA suggests that no species name was supplied
- uploader a character vector giving the identity of person who uploaded the data
- transmitter.ID a numeric vector containing the factory assigned transmitter serial number, A69-1303-7796
- organisation a character vector giving the organisation to which the data belongs. Data belongs to AATAMS-IMOS

# Details

The coordinates are given in decimal degrees (WGS 84), time is GMT+10hrs.

### Source

<http://imos.org.au/home.html>

# Examples

```
# Load the data and print the first few rows of the data frame
data(AATAMS1)
head(AATAMS1)
```
ComputeAzimuth *Compute the Azimuth Between Two Coordinates*

#### Description

This function computes the Azimuth from two geographical coordinates. These locations must be in decimal degrees.

### Usage

```
ComputeAzimuth(lat1, lat2, lon1, lon2)
```
# Arguments

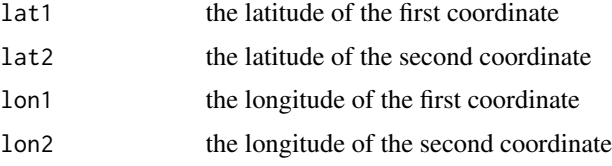

### Details

Coordinates are given in decimal degrees (WGS 84)

ComputeDistance *Compute the Distance Between Two Coordinates*

# Description

This function computes the distance between two geographical coordinates. These locations must be in decimal degrees.

# Usage

```
ComputeDistance(Lat1, Lat2, Lon1, Lon2)
```
<span id="page-3-0"></span>

#### <span id="page-4-0"></span>crocs 5

# Arguments

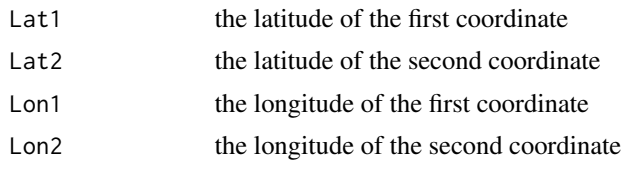

# Details

Coordinates are given in decimal degrees (WGS 84)

#### Examples

# Calculate the distance between two coordinates ComputeDistance(-12.19506,-12.19477,141.8946,141.8980)

<span id="page-4-1"></span>crocs *Passive Acoustic Monitoring of Saltwater Crocodiles*

#### Description

This VEMCO dataset contains the relocations of 3 saltwater crocodiles monitored between 09 September 2008 to 31 December 2008 on the Wenlock River, Cape York, Queensland, Australia. Data supplied H. Campbell from the School of Biological Sciences, The University of Queensland, Queensland, Australia.

# Usage

data(crocs)

# Format

A data frame with 11229 observations on the following 14 variables.

- Date.Time a vector of type POSIXct in Co-ordinated Universal Time (UTC)/ Greenwich Mean Time
- Code.Space a character vector containing the type of coding scheme used for the particular tag type. This unique identifier encompasses all the information required for a receiver to detect and decode that particular transmitter (e.g. A69-0001 is an acoustic transmitter operating at a frequency of 69Hz and has 0001 as a unique number identifier).
- ID a numeric vector giving the identity of each transmitter, 94,99,139,138
- Sensor.1 a numeric vector giving the value of the environmental sensor such as temperature or depth at the time of detection
- Units.1 a factor with levels m and degrees C
- Sensor.2 as this study included coded tags only, no environmental sensor data are present in this vector

<span id="page-5-0"></span>Units.2 as this study included coded tags only, no sensor units are present in this vector

Transmitter.Name a character vector containing user defined animal names

Transmitter.S.N a numeric vector containing the factory assigned transmitter serial number

- Receiver.Name a factor specifying the unique identity of each receiver according to their model and serial number. i.e. VR2W-103548
- Receiver.S.N a numeric vector containing the factory assigned receiver serial number i.e. 1035481
- Station.Name an optional character vector specifying the user-defined location for a particular deployment. This is usually assigned and recorded in the receivers memory in VUE before receiver deployment. Multiple receivers may be associated with the same station name.

Station.Latitude a numeric vector containing the location's latitude in decimal degrees

Station.Longitude a numeric vector containing the location's longitude in decimal degrees

# Details

The coordinates are given in decimal degrees WGS 84, time is GMT +10 hrs

#### Source

<www.uq.edu.au/eco-lab/V-Track>

#### Examples

#load the data and print the first few rows of the data frame data(crocs) head(crocs)

ExtractData *Filter a Subset of Data from a VTrack File*

# **Description**

ExtractData enables the user to extract/remove a subset of data (i.e. transmitters, receivers, stations and time period) from the file. For dual sensor data, this function also allows the user to extract sensor only data (i.e. temperature or depth data) from the file.

# Usage

```
ExtractData(sInputFile, sQuerySTARTTIME = NULL, sQueryENDTIME = NULL,
  sQueryTransmitterList = NULL, sQueryReceiverList = NULL,
  sQueryStationList = NULL, sQueryDataType = NULL)
```
#### <span id="page-6-0"></span>ExtractData 7

# Arguments

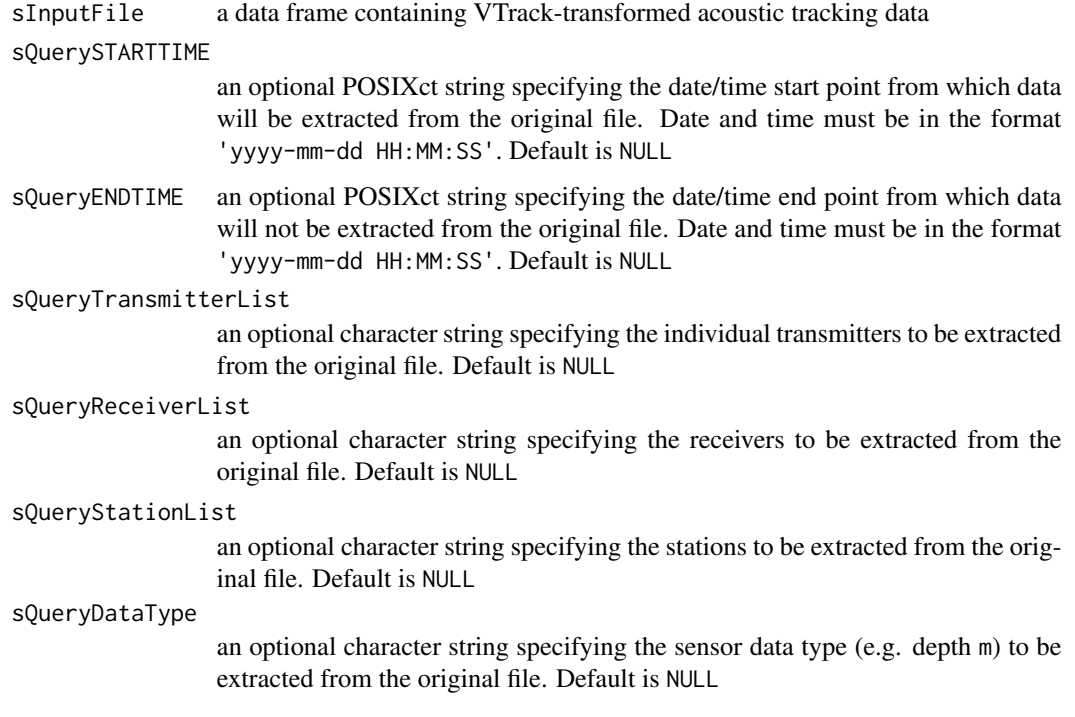

# Value

Subsets the original a data frame returning the following components:

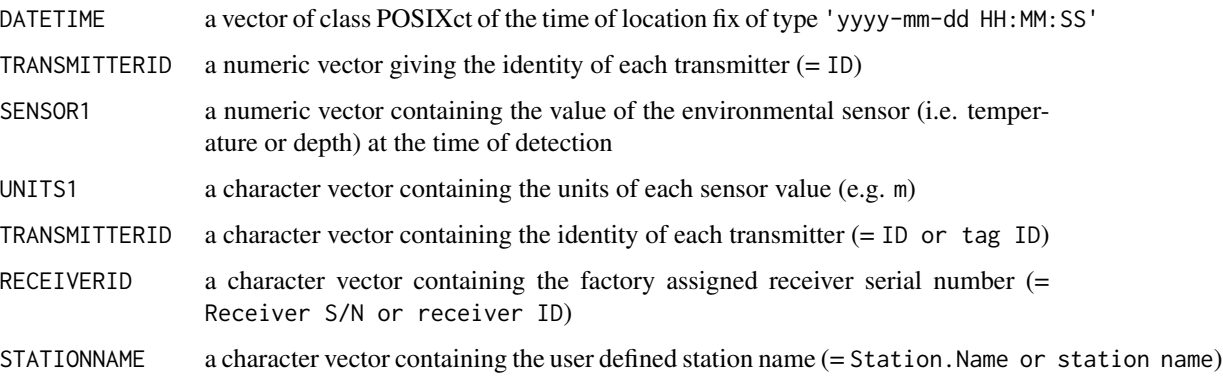

# Author(s)

Ross Dwyer, Mathew Watts, Hamish Campbell

# See Also

[ExtractUniqueValues](#page-10-1)

# Examples

```
# Load the crocodile data set
data(crocs)
# Convert data into the VTrack archive format
Vcrocs <- ReadInputData(infile=crocs,
                        iHoursToAdd=10,
                        fAATAMS=FALSE,
                        fVemcoDualSensor=FALSE,
                        dateformat = NULL.
                        sVemcoFormat='1.0')
# Extract list of transmitters from test archive 1
(TransmitterList <- ExtractUniqueValues(Vcrocs,2))
# Extract data from an archive only for the receivers listed.
R103555 <- ExtractData(Vcrocs,
                  sQueryReceiverList = 10355)
# Extract depth only data for a certain time period.
Vcrocs_Depth <- ExtractData(Vcrocs,
sQueryDataType = "m",
sQuerySTARTTIME = "2008-08-01 21:00:00",
sQueryENDTIME = "2009-10-31 23:03:00")
# Plot the detections against time for each TRANSMITTERID
par(mfrow=c(1,1),las=1,bty="l")
plot(as.Date(Vcrocs$DATETIME), as.numeric(as.factor(as.numeric(as.character(
Vcrocs$TRANSMITTERID)))),
     ylab="TRANSMITTERID",xlab="DATETIME",
     yaxt="n",pch=16,cex=0.7)
axis(side=2, at=seq(1,length(TransmitterList),1),
     labels = TransmitterList[order(as.numeric(
TransmitterList))])
# For TRANSMITTERID 139 plot the detections against time for each RECEIVERID
par(mfrow=c(1,1),las=1,bty="l")
T139 <- ExtractData(Vcrocs,sQueryTransmitterList = c("139"))
T139_R <- ExtractUniqueValues(T139,5)
plot(as.Date(T139$DATETIME),
as.numeric(as.factor(
as.numeric(as.character(T139$RECEIVERID)))),
ylab="RECEIVERID",xlab="DATETIME",
yaxt="n",pch=16,cex.axis=0.9,cex=0.7,
main=unique(T139[,2]))
axis(side=2,las=1, at=seq(1,length(T139_R),1),cex.axis=0.7,
     labels = T139_R[order(as.numeric(T139_R))])
# Extract data from TRANSMITTERID 139 and plot raw sensor data
par(mfrow=c(1,1),las=1,bty="l")
plot(T139$SENSOR1~
```
# <span id="page-8-0"></span>ExtractRecSummary 9

```
T139$DATETIME,xlab="Date",
ylab="Depth (m)", main=unique(T139[,2]),
pch=16,cex=0.7)
```
ExtractRecSummary *Extended Function to Extract Summary Data for each Receiver in the File*

# Description

This function extracts summary data for each receiver in the file

# Usage

```
ExtractRecSummary(sInputFile)
```
# Arguments

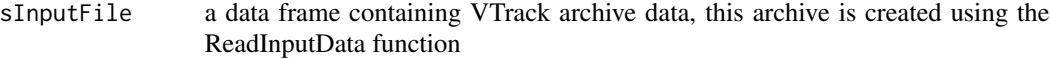

# Details

duration given in days.

#### Value

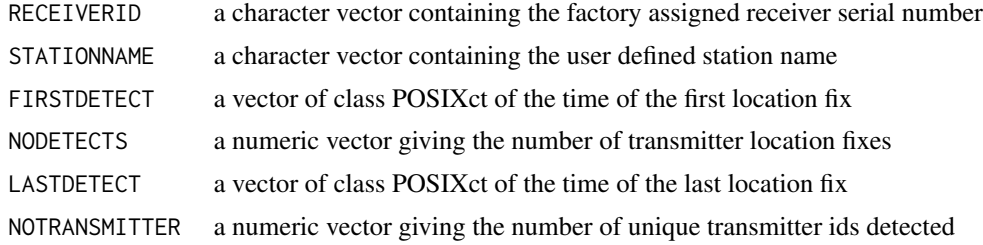

# Author(s)

Ross Dwyer

# Examples

```
data(crocs)
# Load the crocodile data in the VTrack archive format
# adding 10 hours to convert from UTC
Vcrocs <- ReadInputData(infile=crocs,
                        iHoursToAdd=10,
                        fAATAMS=FALSE,
                        fVemcoDualSensor=FALSE,
```
dateformat = NULL, sVemcoFormat='1.0')

```
# Extract summary table of receivers in the file
ExtractRecSummary(Vcrocs)
```
ExtractTagSummary *Function to Extract Summary Data for each Transmitter in the File*

# Description

This function extracts summary data for each transmitter in the File

# Usage

```
ExtractTagSummary(sInputFile)
```
# Arguments

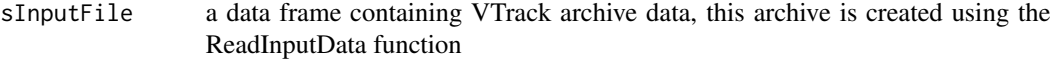

# Details

distances are given in meters

# Value

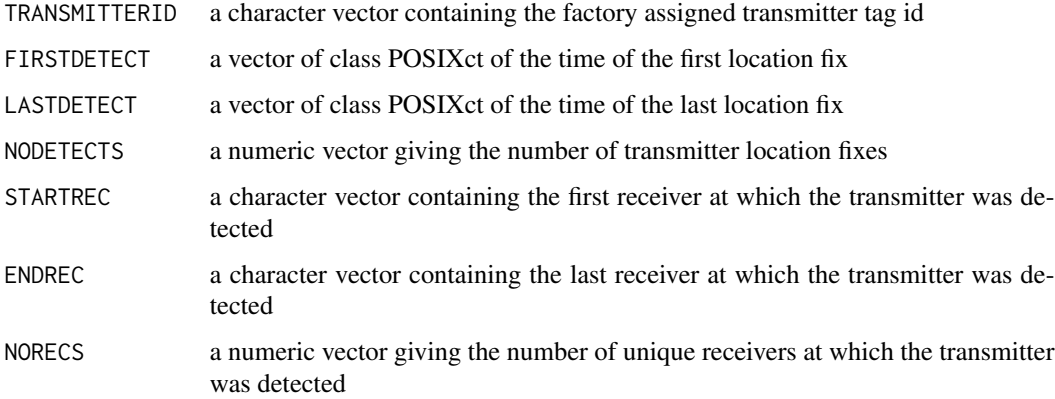

# Author(s)

Ross Dwyer

# <span id="page-10-0"></span>ExtractUniqueValues 11

#### Examples

```
# Load the crocodile data in the VTrack 1.0 archive format
# adding 10 hours to convert from UTC
data(crocs)
Vcrocs <- ReadInputData(infile=crocs,
                        iHoursToAdd=10,
                        fAATAMS=FALSE,
                        fVemcoDualSensor=FALSE,
                        dateformat = NULL,
                        sVemcoFormat='1.0')
# Extract summary table of transmitters in the file
ExtractTagSummary(Vcrocs)
```
<span id="page-10-1"></span>ExtractUniqueValues *Extract Transmitters Found, or Receivers and Stations Used*

# Description

Extract a list of the transmitters located, receivers used or stations used during the study.

#### Usage

ExtractUniqueValues(sInputFile,iFieldToExtract)

# Arguments

sInputFile a data frame containing VTrack-transformed tracking data iFieldToExtract

numeric. Column number of sInputFile relating to field of interest (TRANSMITTERID = 2;  $RECEIVERID = 5; STATIONNAME = 6)$ 

#### Author(s)

Ross Dwyer, Mathew Watts, Hamish Campbell

# Examples

```
data(crocs)
# Load the crocodile data in the VTrack archive format
# adding 10 hours to convert from UTC
Vcrocs <- ReadInputData(infile=crocs,
                        iHoursToAdd=10,
                        fAATAMS=FALSE,
                        fVemcoDualSensor=FALSE,
                        dateformat = NULL,
                        sVemcoFormat='1.0')
```
# Extract list of transmitters from the crocs dataset

```
ExtractUniqueValues(Vcrocs,2)
```

```
# Extract list of receivers from the crocs dataset
ExtractUniqueValues(Vcrocs,5)
```

```
GenerateAnimationKMLFile
```
*Create Animation of Transmitter Residences and Movements to View in Google Earth*

#### **Description**

This function creates a Keyhole Markup Language (KML) animation of horizontal movements that can be displayed in Google Earth. The animation shows when a transmitter was within the detection field of a receiver and when it moved between receivers or stations. Users can adjust the time slider to visualise individual time periods for display.

#### Usage

```
GenerateAnimationKMLFile(sInputResidenceFile, sInputNonResidenceFile,
   sInputPointsFile, sOutputFile, sReceiverColour)
```
# Arguments

```
sInputResidenceFile
```
the location of a residences event file (.csv) containing the residences table created using the [RunResidenceExtraction](#page-26-1) function

sInputNonResidenceFile

the location of a nonresidences event file (.csv) containing the nonresidences table created using the [RunResidenceExtraction](#page-26-1) function

#### sInputPointsFile

the location of a points file (.csv) containing the latitude and longitude of all the RECEIVERID or STATIONNAME locations within the array. Location data should be uploaded in decimal degrees in the WGS 84 datum. In many arrays, animals may not be capable of moving in a direct line between receivers (e.g. in river systems). VTrack offers users the flexablity to include other points (with their corresponding geographical locations) to link receivers along a circuitous path

sOutputFile a string detailing the location and name of the output file to be created sReceiverColour

colour of the receivers in the output .kml

# Details

the output is a .kml that can be viewed as an animation in Google Earth

#### Author(s)

Ross Dwyer, Matthew Watts, Hamish Campbell

<span id="page-11-0"></span>

#### <span id="page-12-0"></span>See Also

[GenerateDirectDistance](#page-17-1), [GenerateCircuitousDistance](#page-16-1), [RunResidenceExtraction](#page-26-1)

#### Examples

## Not run: ###GenerateAnimationKMLFile example

# Note, users must download Google Earth in order to visualise the kml. # Extract residence and nonresidence events from the archived crocodile data

```
# Load crocodile datset into VTrack archive
data(crocs)
Vcrocs <- ReadInputData(infile=crocs,
                        iHoursToAdd=10,
```
fAATAMS=FALSE, fVemcoDualSensor=FALSE, dateformat = NULL, sVemcoFormat='1.0')

# Load Wenlock points file and generate circuitous distance matrix data(PointsCircuitous\_crocs) CircuitousDM <- GenerateCircuitousDistance(PointsCircuitous\_crocs)

```
# Extract transmitter #139 data from crocs dataset
T139 <- ExtractData(Vcrocs,sQueryTransmitterList = c("139"))
```
# Extract residence and nonresidence events from the archived crocodile data

- # Events occur when >1 detections occurs at a receiver and
- # detections are less than 43200 seconds (12hrs) apart

# The circuitous distance matrix is used for distance calculations

T139Res<- RunResidenceExtraction(T139,

"RECEIVERID", 2, 43200, sDistanceMatrix=CircuitousDM)

# The residences event file T139resid <- T139Res\$residences # The nonresidences event file T139nonresid <- T139Res\$nonresidences

```
# Set working directory (in this case a temporary directory)
setwd(tempdir())
```

```
# Write the files to the temporary directory
write.csv(T139resid,"T139_resid.csv",row.names=FALSE)
write.csv(T139nonresid,"T139_nonresid.csv",row.names=FALSE)
write.csv(PointsCircuitous_crocs,"PointsCircuitous_crocs.csv",row.names=FALSE)
```
# Now generate the .kml animation and save to the temporary directory

```
GenerateAnimationKMLFile("T139_resid.csv","T139_nonresid.csv","PointsCircuitous_crocs.csv",
                   "T139.KML","ff0000ff")
```
# This file can be found within the tempdir() directory on your computer.

```
# Double-click on the .kml file to open in Google Earth
```
## End(Not run)

GenerateAnimationKMLFile\_Multitag

*Create Animation of Multiple Transmitters to View in Google Earth*

# Description

This function creates a Keyhole Markup Language (KML) animation of transmitter detections at receivers that can be displayed in Google Earth. The animation shows the number of transmitters detected within the detection field of a receiver on a given day. Users can adjust the time slider to visualise individual time periods for display.

### Usage

```
GenerateAnimationKMLFile_Multitag(sInputFile,sPointsFile,sOutputFile)
```
#### Arguments

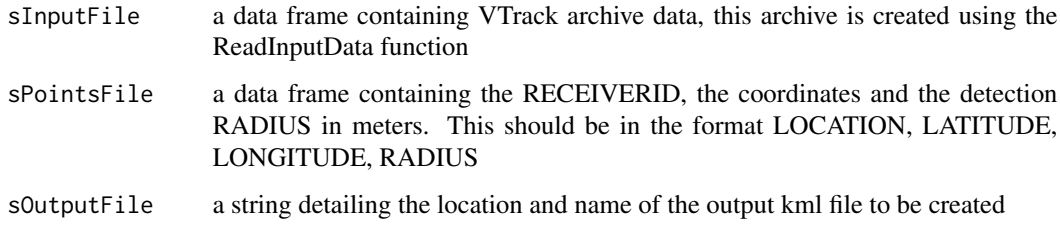

# Details

the output is a .kml that can be viewed as an animation in Google Earth

#### Author(s)

Ross Dwyer, Matthew Watts, Hamish Campbell

# See Also

[ReadInputData](#page-23-1), [GenerateAnimationKMLFile\\_Track](#page-14-1)

<span id="page-13-0"></span>

#### <span id="page-14-0"></span>Examples

```
## Not run:
  ###GenerateAnimationKMLFile_Multitag example
  # Note, users must download Google Earth in order to visualise the kml.
  # Load crocodile datset into VTrack archive
  data(crocs)
  data(PointsDirect_crocs)
  Vcrocs <- ReadInputData(infile=crocs,
                          iHoursToAdd=10,
                          fAATAMS=FALSE,
                          fVemcoDualSensor=FALSE,
                          dateformat = NULL,
                          sVemcoFormat='1.0')
  # Set working directory (in this case a temporary directory)
  setwd(tempdir())
  # or alternatively to your Desktop on Mac OS
  # setwd("~/Desktop")
  # Run the function to generate the KML
  GenerateAnimationKMLFile_Multitag(Vcrocs,
                                    PointsDirect_crocs,
                                    "Croc Multi.kml")
  # This file can be found within the tempdir() directory on your computer.
  # Double-click on the .kml file to open in Google Earth
```
## End(Not run)

<span id="page-14-1"></span>GenerateAnimationKMLFile\_Track

*Create Animation of Transmitter Track to View in Google Earth*

# Description

This function creates a Keyhole Markup Language (KML) animation of horizontal movements that can be displayed in Google Earth. The animation shows when a transmitter was within the detection field of a receiver and when it moved between receivers or stations. Users can adjust the time slider to visualise individual time periods for display.

# Usage

```
GenerateAnimationKMLFile_Track(sInputFile, sid, sPointsFile,
                            sOutputFile, sTrackColour)
```
#### <span id="page-15-0"></span>Arguments

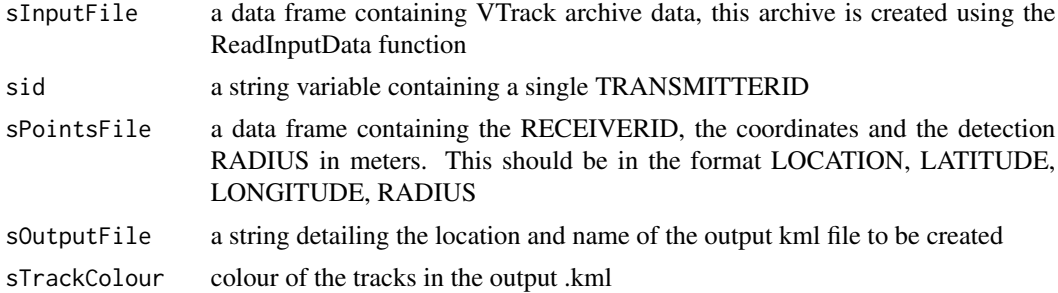

# Details

the output is a .kml that can be viewed as an animation in Google Earth

#### Author(s)

Ross Dwyer, Matthew Watts, Hamish Campbell

#### See Also

[ReadInputData](#page-23-1), [RunResidenceExtraction](#page-26-1), [GenerateAnimationKMLFile](#page-11-1)

# Examples

## Not run: ###GenerateAnimationKMLFile\_Track example

# Note, users must download Google Earth in order to visualise the kml

```
# Load crocodile datset into VTrack archive
data(crocs)
Vcrocs <- ReadInputData(infile=crocs,
                        iHoursToAdd=10,
                        fAATAMS=FALSE,
                        fVemcoDualSensor=FALSE,
                        dateformat = NULL,
                        sVemcoFormat='1.0')
```
# Load Wenlock points file and generate circuitous distance matrix data(PointsDirect\_crocs)

```
# Set working directory (in this case a temporary directory)
setwd(tempdir())
# or alternatively to your Desktop on Mac OS
# setwd("~/Desktop")
```

```
(TransmitterList <- ExtractUniqueValues(Vcrocs,2)) # Extract the transmitter names
TransmitterList[1] # Let's create the track for this tag
```
# <span id="page-16-0"></span>GenerateCircuitousDistance 17

```
# Run the function to generate the KML for a single transmitter
GenerateAnimationKMLFile_Track(Vcrocs, # VTrack archive file
                               TransmitterList[1], # Transmitter id
                               PointsDirect_crocs, # points file
                               "Track1.kml", # file name
                               "cc69deb3") # colour of the track
```
# This file can be found within the tempdir() directory on your computer. # Double-click on the .kml file to open in Google Earth

## End(Not run)

```
GenerateCircuitousDistance
```
*Converts a Points File into a Distance Matrix Using the Circuitous Distances Along a Series of Receivers or Stations*

# Description

This function calculates the straight line distance beween a set of geographical coordinates and generates a matrix containing the distances between each of the locations (i.e. receivers/stations) minus the detection radius. This function works in series through a set of locations and may contain waypoints to create indirect paths.

#### Usage

GenerateCircuitousDistance(sPointsFile)

#### Arguments

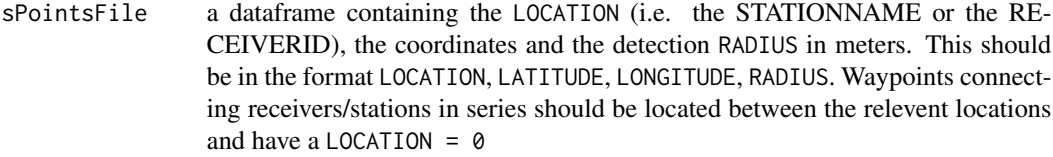

# Value

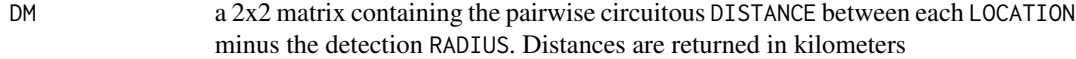

#### Author(s)

Ross Dwyer, Mathew Watts, Hamish Campbell

# See Also

[GenerateDirectDistance](#page-17-1)

# Examples

```
# Load the points file
data(PointsCircuitous_crocs)
# Generate the Circuitous Distance Matrix
CircuitousDM <- GenerateCircuitousDistance(PointsCircuitous_crocs)
# Now plot example of how circuitous distances between receivers were generated
# In this example an individual must follow the course of the river in order to
# move between receivers
par(mfrow=c(1,1),las=1,bty="l")
plot(PointsCircuitous_crocs$LONGITUDE,PointsCircuitous_crocs$LATITUDE,
    pch=1,cex=0.5,col="grey",xlab="Longitude",ylab="Latitude")
lines(PointsCircuitous_crocs$LONGITUDE,PointsCircuitous_crocs$LATITUDE,
     col="grey",lwd=0.3,lty=3)
Receiversonly <- na.omit(PointsCircuitous_crocs)
```

```
points(Receiversonly$LONGITUDE,Receiversonly$LATITUDE,pch=10,cex=1)
```
<span id="page-17-1"></span>GenerateDirectDistance

*Converts a Points File into a Distance Matrix Using Direct Distances Between Receivers or Stations*

#### Description

This function calculates the straight line distance between a set of geographical coordinates and generates a matrix containing the distances between each of the ponts (i.e. receivers) minus the detection radius.

# Usage

```
GenerateDirectDistance(sPointsFile)
```
#### Arguments

sPointsFile a dataframe containing the LOCATION (i.e. the STATIONNAME or the RE-CEIVERID), the coordinates and the detection RADIUS in meters. This should be in the format LOCATION, LATITUDE, LONGITUDE, RADIUS

# Value

a 2x2 matrix containing the pairwise direct DISTANCE between each LOCATION minus the detection RADIUS. Distances are returned in kilometers

#### Author(s)

Ross Dwyer, Mathew Watts, Hamish Campbell

<span id="page-17-0"></span>

# <span id="page-18-0"></span>See Also

[GenerateCircuitousDistance](#page-16-1)

#### Examples

```
# Load the points file
data(PointsDirect_crocs)
# Generate the direct distance matrix
DirectDM <- GenerateDirectDistance(PointsDirect_crocs)
# Now plot example of how direct distances between receivers were generated
# In this example there are no structural boundary preventing an individual from
# moving between receivers
par(mfrow=c(1,1),las=1,bty="l")
plot(PointsDirect_crocs$LONGITUDE,PointsDirect_crocs$LATITUDE,pch=10,cex=1,
     xlab="Longitude",ylab="Latitude")
for(i in 1:length(PointsDirect_crocs$LONGITUDE))
 {
  lines(PointsDirect_crocs$LONGITUDE[c(1,i)],PointsDirect_crocs$LATITUDE[c(1,i)],
        lwd=0.3,col="grey",lty=3)
   }
points(PointsDirect_crocs$LONGITUDE,PointsDirect_crocs$LATITUDE,pch=10,cex=1)
```
<span id="page-18-1"></span>NonResidenceExtractId *Extract the Non-residence Events, the Corresponding Distance Moved and the Rate of Movement*

# Description

This function creates a nonresidences data frame from a residences event data frame and a optional distance matrix (sDistanceMatrix). This function is not mandatory as it is carried out automatically if the user provides a distance matrix in the sDistanceMatrix field when running the [RunResidenceExtraction](#page-26-1) function.

#### Usage

```
NonResidenceExtractId(sResidenceEventFile, sDistanceMatrix = NULL)
```
#### **Arguments**

```
sResidenceEventFile
```
a residence event table

sDistanceMatrix

an optional two dimentional array (matrix) containing the pairwise distances between a series of receivers

<span id="page-19-0"></span>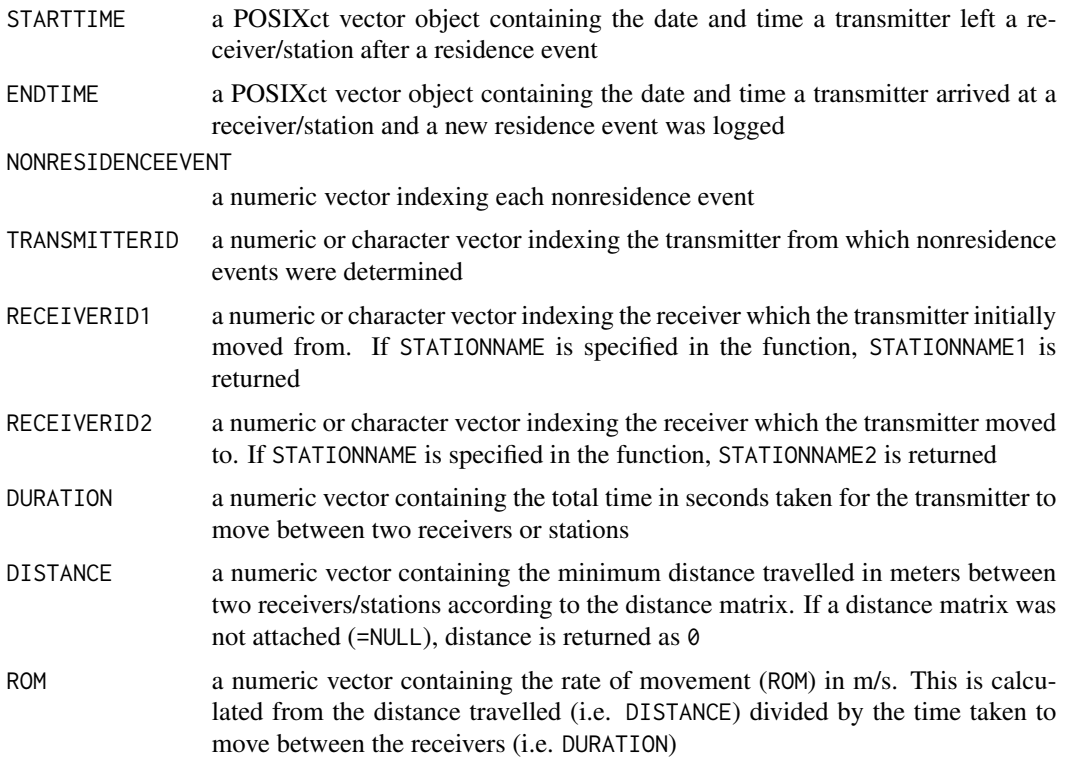

# Author(s)

Ross Dwyer, Mathew Watts, Hamish Campbell

# See Also

# [RunResidenceExtraction](#page-26-1)

# Examples

- # This function runs within the RunResidenceExtraction function when # a distance matrix is provided by the user.
- # Extract residence events at RECEIVERS from the VTrack-transformed # saltwater crocodile archive

```
# Load the crocodile data into the VTrack archive
data(crocs)
Vcrocs <- ReadInputData(infile=crocs,
                        iHoursToAdd=10,
                        fAATAMS=FALSE,
                        fVemcoDualSensor=FALSE,
```

```
# Extract data for only the transmitter #138
T138 <- ExtractData(Vcrocs,
                    sQueryTransmitterList = 138)
# Extract residence and non residence events using receiver data
# Minimum number of detections to register as a residence
# event = 2
# Min time period between detections before residence event
# recorded = 43200 secs (12 hours)
T139Res <- RunResidenceExtraction(sInputFile=T138,
                                 sLocation="RECEIVERID",
                                 iResidenceThreshold=2,
                                 iTimeThreshold=43200,
                                 sDistanceMatrix=NULL)
# The residences event table
T139resid <- T139Res$residences
# Generate the circuitous distance matrix
data(PointsCircuitous_crocs)
CircuitousDM <- GenerateCircuitousDistance(PointsCircuitous_crocs)
# Ensure there is only 1 Transmitter in dataset (if not, run the function within a loop)
length(unique(T139resid$TRANSMITTERID))
# Run the non-residence function
```

```
NonResidenceExtractId(sResidenceEventFile=T139resid,
                      sDistanceMatrix=CircuitousDM)
```
PointsCircuitous\_crocs

*Points File Containing VR2 Locations on the Wenlock River in 2008 with Waypoints Connecting Receivers*

#### Description

This points file contains the locations of 20 VR2 receivers plus their corresponding detection radiuses for monitoring saltwater crocodiles on the Wenlock River in 2008. When receivers have an obstructed line of view to landscape features (i.e. an island or a bend in the river) waypoints were added to facilitate the course of the shortest path. This points file corresponds with [crocs](#page-4-1).

# Usage

```
data(PointsCircuitous_crocs)
```
### Format

A data frame with 149 observations on the following 4 variables.

<span id="page-21-0"></span>LOCATION a numeric vector containing the receiver serial number (i.e. RECEIVERID) LATITUDE a numeric vector containing the location's latitude in decimal degrees LONGITUDE a numeric vector containing the location's longitude in decimal degrees RADIUS a numeric vector containing the detection radius for the receiver in meters

# Details

The coordinates are given in decimal degrees WGS 84, detection radiuses are in meters.

# Source

<www.uq.edu.au/eco-lab/V-Track>

#### Examples

```
# Load the points file for the Wenlock River
data(PointsCircuitous_crocs)
head(PointsCircuitous_crocs)
receiversonly <- na.omit(PointsCircuitous_crocs)
```

```
# Plot the locations of the receivers plus the waypoints
par(mfrow=c(1,1),las=1,bty="l")
plot(PointsCircuitous_crocs$LONGITUDE, PointsCircuitous_crocs$LATITUDE,
     pch=1,cex=0.5,col="grey",xlab="Longitude",ylab="Latitude")
points(receiversonly$LONGITUDE,receiversonly$LATITUDE,cex=1,pch=10)
```
PointsDirect\_AATAMS1 *Points File Containing VR2 Locations For AATAMS1*

#### **Description**

This points file contains the locations of two acoustic stations plus their corresponding detection radiuses for monitoring x on y in 2009. This points file corresponds with [AATAMS1](#page-2-1)

# Usage

```
data(PointsDirect_AATAMS1)
```
# Format

A data frame with 2 observations on the following 4 variables.

LOCATION a factor containing the station name LATITUDE a numeric vector containing the location's latitude (decimal degrees) LONGITUDE a numeric vector containing the location's longitude (decimal degrees) RADIUS a numeric vector the detection radius for the location in meters

# <span id="page-22-0"></span>PointsDirect\_crocs 23

# Details

The coordinates are given in decimal degrees (WGS 84), detection radiuses are in meters.

#### Source

urlhttp://imos.org.au/home.html

#### Examples

```
# Load the points file for the AATAMS1 dataset
data(PointsDirect_AATAMS1)
head(PointsDirect_AATAMS1)
```
PointsDirect\_crocs *Points File Containing VR2 Locations on the Wenlock River in 2008*

#### Description

This points file contains the locations of 20 VR2 receivers plus their corresponding detection radiuses for monitoring saltwater crocodiles on the Wenlock River in 2008. This points file corresponds with the [crocs](#page-4-1) dataset

# Usage

```
data(PointsDirect_crocs)
```
# Format

A data frame with 20 observations on the following 4 variables.

LOCATION a numeric vector containing the factory assigned receiver serial number (Receiver S/N)

- LATITUDE a numeric vector containing the location's latitude (decimal degrees)
- LONGITUDE a numeric vector containing the location's longitude (decimal degrees)

RADIUS a numeric vector containing the detection radius for the location in meters

# Details

The coordinates are given in decimal degrees (WGS 84), detection radiuses are in meters.

#### Source

<www.uq.edu.au/eco-lab/V-Track>

# Examples

```
# Load the points file for the Wenlock River
data(PointsDirect_crocs)
head(PointsDirect_crocs)
# Plot the locations of the receivers
par(mfrow=c(1,1),las=1,bty="l")
plot(PointsDirect_crocs$LONGITUDE,PointsDirect_crocs$LATITUDE,
     pch=10,cex=1,xlab="Longitude",ylab="Latitude")
```
<span id="page-23-1"></span>

ReadInputData *Read in a Raw VEMCO or AATAMS Data File into a VTrack Archive*

# Description

ReadInputData extracts single or dual sensor data from a raw VEMCO or AATAMS file to a VTrack structured data frame.

# Usage

```
ReadInputData(infile, iHoursToAdd=0, fAATAMS=FALSE, fVemcoDualSensor=FALSE,
   dateformat = NULL, sVemcoFormat='Default')
```
# Arguments

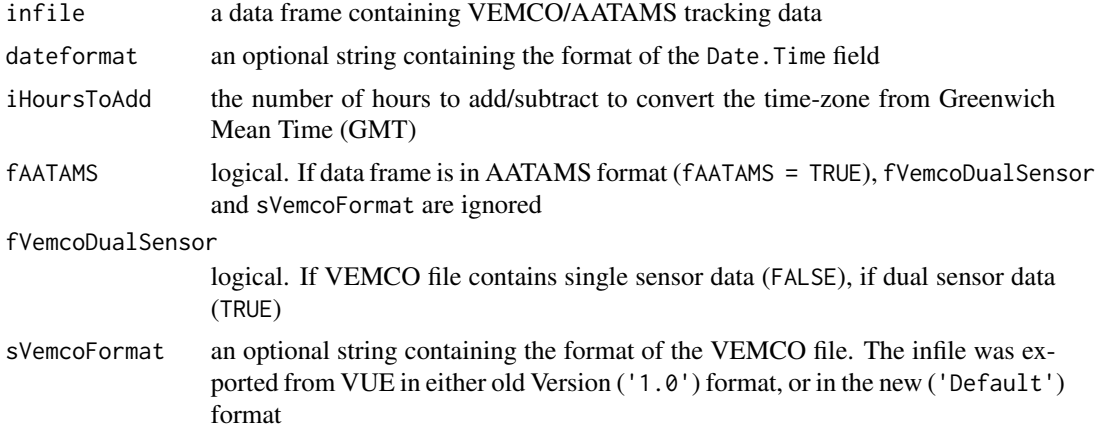

# Value

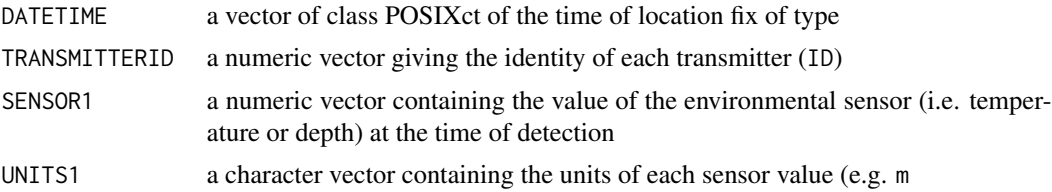

<span id="page-23-0"></span>

# ReadInputData 25

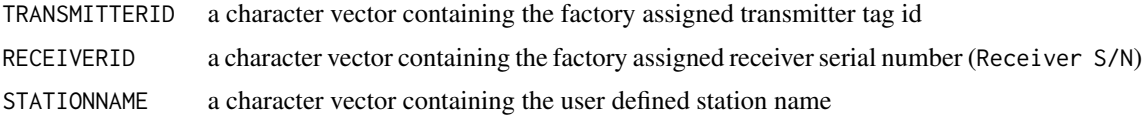

#### Author(s)

Ross Dwyer, Mathew Watts, Hamish Campbell

### Examples

```
# Load the crocodile dataset
data(crocs)
# Convert data into the VTrack archive format
Vcrocs <- ReadInputData(infile=crocs,
                        iHoursToAdd=10,
                        fAATAMS=FALSE,
                        fVemcoDualSensor=FALSE,
                        dateformat=NULL,
                        sVemcoFormat='1.0')
# Plot a frequency histogram of total detection per transmitter
NoDetect_ID <- tapply(rep(1,nrow(Vcrocs)),
                      Vcrocs$TRANSMITTERID,sum)
par(mfrow=c(1,1),las=1,bty="l")
bp <- barplot(height=NoDetect_ID,
              ylab="Number of detections",xlab="Transmitter ID",
              axes=FALSE,axisnames=FALSE)
labels <- names(NoDetect_ID)
text(bp, par("usr")[3],labels=labels,
     srt=45,adj=c(1.1,1.1),xpd=TRUE,cex=0.8)
axis(2)
# Plot a frequency histogram of total detection per receiver
NoDetect_REC <- tapply(rep(1,nrow(Vcrocs)),Vcrocs$RECEIVERID,sum)
bp <- barplot(height=NoDetect_REC,
              ylab="Number of detections",xlab="Receiver ID",
              axes=FALSE, axisnames=FALSE)
labels <- names(NoDetect_REC)
text(bp, par("usr")[3], labels=labels,
     srt = 45, adj=c(1.1,1.1), xpd = TRUE, cex=0.8)
axis(2)
# Plot a frequency histogram of total detections over time
NoDetect_DAY <- tapply(rep(1,nrow(Vcrocs)),
                       as.Date(Vcrocs$DATETIME),sum)
barplot(height=NoDetect_DAY,
        names.arg=names(NoDetect_DAY),
        ylab="Number of detections",
        xlab="Date")
```
<span id="page-25-0"></span>ReturnVR2Distance *Extract the Distances Moved Between VR2 Receiver Units Within the Acoustic Detection Database*

# Description

This function uses combines the non-residence event table with a distance matrix to extract the minimum distance moved between two receivers. This function returns a numeric vector containing the minimum distance moved between receivers (extracted from sDistanceMatrix). This function is not mandatory as it is carried out automatically if the user provides a distance matrix in the sDistanceMatrix field when running the [RunResidenceExtraction](#page-26-1) function.

#### Usage

```
ReturnVR2Distance(NonResidenceFile, sDistanceMatrix)
```
# Arguments

NonResidenceFile

a data frame containing the nonresidences event table

sDistanceMatrix

a two dimentional array (matrix) containing the pairwise distances between an array of VR2 receivers

#### Value

a numeric vector of minimum distance travelled (in kilometers) corresponding to the values listed in the distance matrix

#### Author(s)

Ross Dwyer, Mathew Watts, Hamish Campbell

#### See Also

[RunResidenceExtraction](#page-26-1), [NonResidenceExtractId](#page-18-1)

# Examples

```
## Not run:
# Extract residence events at RECEIVERS from the VTrack transformed
# crocodile dataset
# Load the crocodile dataset into the VTrack archive format
data(crocs)
Vcrocs <- ReadInputData(infile=crocs,
                        iHoursToAdd=10,
                        fAATAMS=FALSE,
                        fVemcoDualSensor=FALSE,
```
# <span id="page-26-0"></span>RunResidenceExtraction 27

```
dateformat = NULL,
                        sVemcoFormat='1.0')
# Extract data for only the transmitter #138
T138 <- ExtractData(Vcrocs,
                    sQueryTransmitterList = 138)
# Extract residence and non residence events
   Minimum number of detections to register as a residence
# event = 2
# Min time period between detections before residence event
# recorded = 43200 secs (12 hours)
T139Res <- RunResidenceExtraction(sInputFile=T138,
                                 sLocation="RECEIVERID",
                                 iResidenceThreshold=2,
                                 iTimeThreshold=43200,
                                 sDistanceMatrix=NULL)
# The nonresidences event table
T139nonresid <- T139Res$nonresidences
# Generate the Direct Distance Matrix
data(PointsDirect_crocs)
DirectDM <- GenerateDirectDistance(PointsDirect_crocs)
# Run the VR2 distances function
(My_distances <- ReturnVR2Distance(NonResidenceFile = T139nonresid,
                                   sDistanceMatrix = DirectDM))
```
## End(Not run)

<span id="page-26-1"></span>RunResidenceExtraction

*Extract Residence and Nonresidence Events Within the Acoustic Detection Database*

# Description

Events when the transmitter remained within the detection field of a given receiver. The event is triggered when a transmitter is detected by a receiver and terminated when the transmitter is detected at another receiver, or if the transmitter is not detected by the same receiver within a user defined timeout window. nonresidences (i.e. when a transmitter moves between the detection fields of two receivers) are generated from the residences event table. The function returns a list object containing a residenceslog, a residences event table and a nonresidences event table.

#### Usage

RunResidenceExtraction(sInputFile, sLocation, iResidenceThreshold, iTimeThreshold, sDistanceMatrix = NULL)

# <span id="page-27-0"></span>Arguments

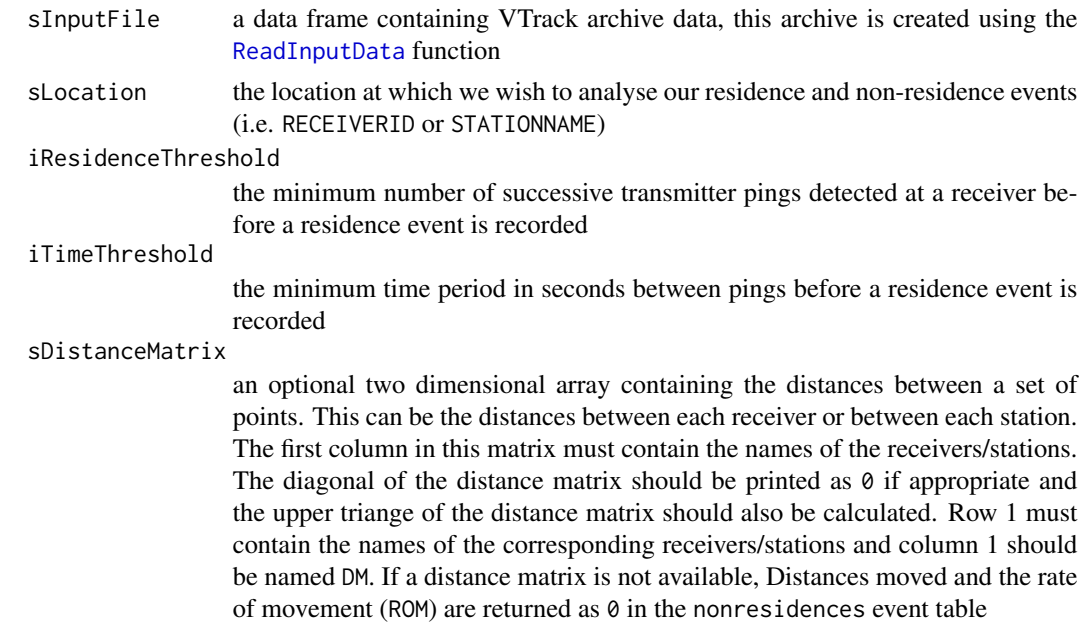

# Value

A list object containing 3 tables. In the residenceslog table:

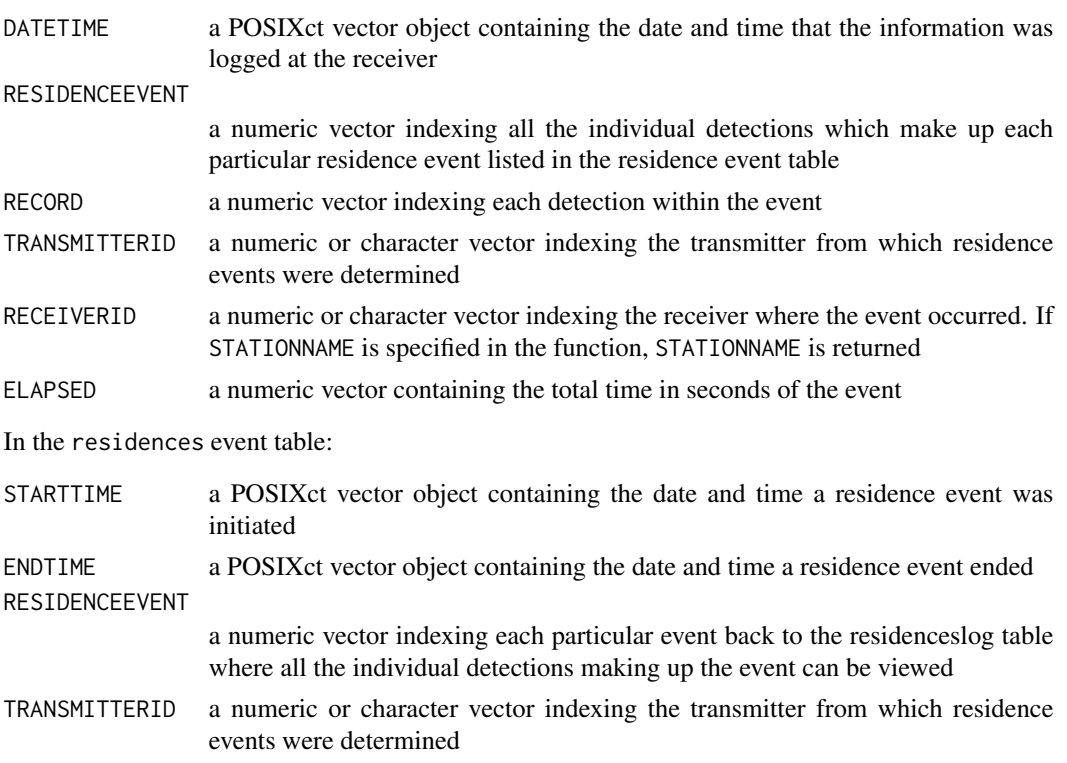

<span id="page-28-0"></span>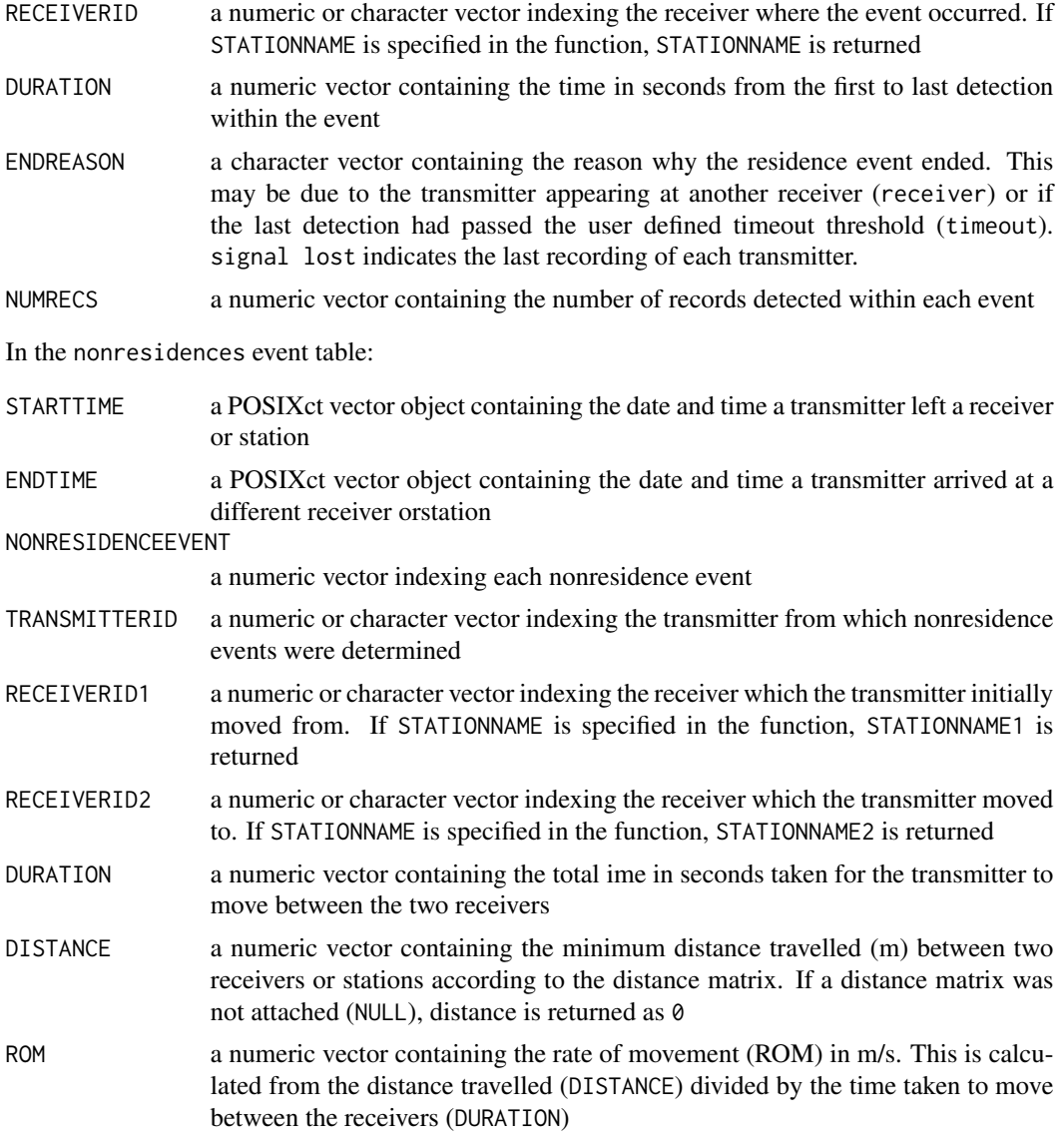

# Author(s)

Ross Dwyer, Mathew Watts, Hamish Campbell

# See Also

[ReadInputData](#page-23-1), [RunSensorEventExtraction](#page-30-1), [RunTimeProfile](#page-33-1)

# Examples

## Not run:

```
# Extract residence events from the archived crocodile data
# Load the crocodile dataset into the VTrack archive format
data(crocs)
Vcrocs <- ReadInputData(infile=crocs,
                        iHoursToAdd=10,
                        fAATAMS=FALSE,
                        fVemcoDualSensor=FALSE,
                        dateformat = NULL,
                        sVemcoFormat='1.0')
# Load and generate the direct distance matrix
data(PointsDirect_crocs)
DirectDM <- GenerateDirectDistance(PointsDirect_crocs)
# Extract data for only transmitter #139
T139 <- ExtractData(Vcrocs,sQueryTransmitterList = c("139"))
T139_R <- ExtractUniqueValues(T139,5)
# Extract residences and nonresidences events.
# Events occur when >1 detection occurs at a receiver and detections
# are less than 43200 seconds apart
# The direct distance matrix is used for distance calculations
T139Res<- RunResidenceExtraction(T139,
                                 "RECEIVERID",
                                 2,
                                 43200,
                                 sDistanceMatrix=DirectDM)
# The residenceslog table
T139log <- T139Res$residenceslog
# The residences event file
T139resid <- T139Res$residences
# The nonresidences event file
T139nonresid <- T139Res$nonresidences
# The RESIDENCEEVENT number in the residences event table corresponds
# to the RESIDENCEEVENT number in the residenceslog table
subset(T139log,T139log$RESIDENCEEVENT==2)
subset(T139resid, T139resid$RESIDENCEEVENT==2)
subset(T139log,T139log$RESIDENCEEVENT==8)
subset(T139resid, T139resid$RESIDENCEEVENT==8)
# Scale duration spent at receivers into 4 bins: <1min, <1hr, <1day, >1day
pchDURATION <- ifelse(T139resid$DURATION<60,0.1,
                      ifelse(T139resid$DURATION<(60*60),0.5,
                             ifelse(T139resid$DURATION<(60*60*24),1,3)))
# For TRANSMITTERID 139 plot the detections against time for each RECEIVERID
par(mfrow=c(1,1),las=1,bty="l")
plot(as.Date(T139resid$STARTTIME),
     as.numeric(as.factor(
```

```
as.numeric(as.character(T139resid$RECEIVERID)))),
     ylab="RECEIVERID",xlab="DATETIME",
     yaxt="n",pch=1,cex.axis=0.9,cex=pchDURATION,
     main=unique(T139resid$TRANSMITTER))
axis(side=2,las=1, at=seq(1,length(T139_R),1),cex.axis=0.7,
     labels = T139_R[order(as.numeric(T139_R))])
# Now plot the residence time at a receiver spatially and with
# each point representing the duration spent at each receiver
myresid1 <- subset(T139resid, T139resid$ENDREASON=="receiver")
totalDur <- tapply(myresid1$DURATION,myresid1$RECEIVERID,sum)
totalDurT <- data.frame(LOCATION=names(totalDur), DURATION=as.vector(totalDur))
XYDuration <- merge(PointsDirect_crocs,totalDurT)
plot(PointsDirect_crocs$LONGITUDE,PointsDirect_crocs$LATITUDE,
     pch=1,cex=0.5,col="grey40",
    xlim=c((min(PointsDirect_crocs$LONGITUDE)-0.01),(max(PointsDirect_crocs$LONGITUDE)+0.01)),
   ylim=c((min(PointsDirect_crocs$LATITUDE)-0.01),(max(PointsDirect_crocs$LATITUDE)+0.01)),
     xlab="Longitude",ylab="Latitude",
     main=unique(T139resid$TRANSMITTER))
points(XYDuration$LONGITUDE,XYDuration$LATITUDE,
      cex=XYDuration$DURATION/500000, pch=16)
## End(Not run)
```

```
RunSensorEventExtraction
```
*Extract Sensor Events within an Acoustic Detection Database*

# **Description**

This function identifies, qualifies and quantifies increasing or decreasing sensor events within the acoustic detection database. Events are defined by the user and are based on sensor threshold and time-out parameters between detections. These are established from changes in sensor values between detections, over a user-defined period of time. The location of the event is determined by either the station or the receiver or location

#### Usage

```
RunSensorEventExtraction(sInputFile, iEventType, sLocation, iSensor,
   rTriggerThreshold, iTimeThresholdStart, iTimeThreshold, rTerminationThreshold)
```
#### Arguments

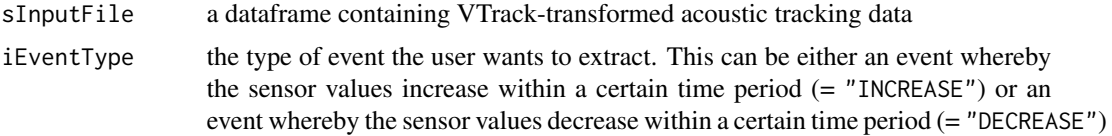

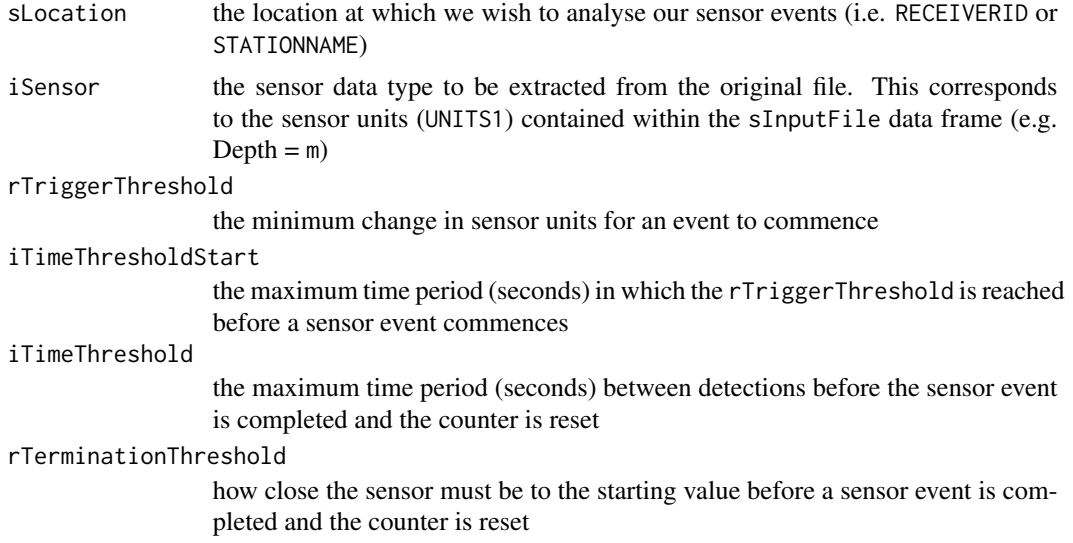

# Value

A list object 2 tables. In the sensor event logtable:

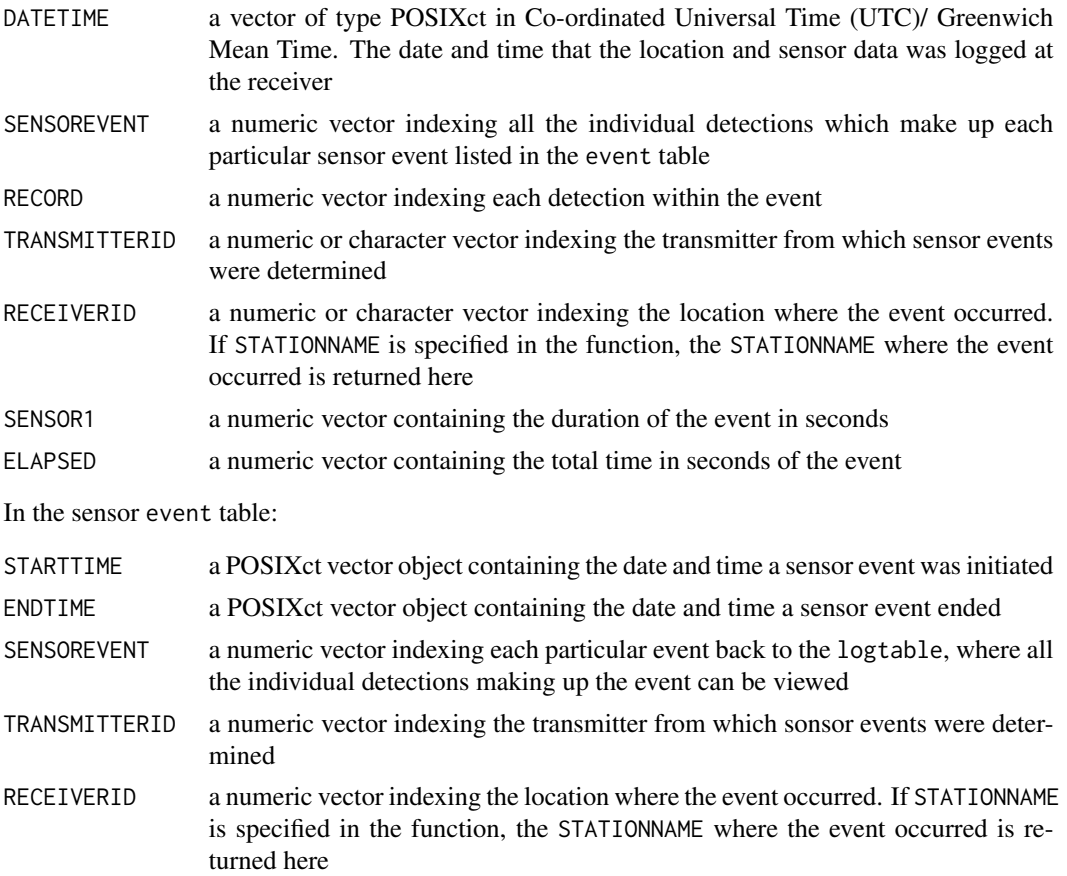

# <span id="page-32-0"></span>RunSensorEventExtraction 33

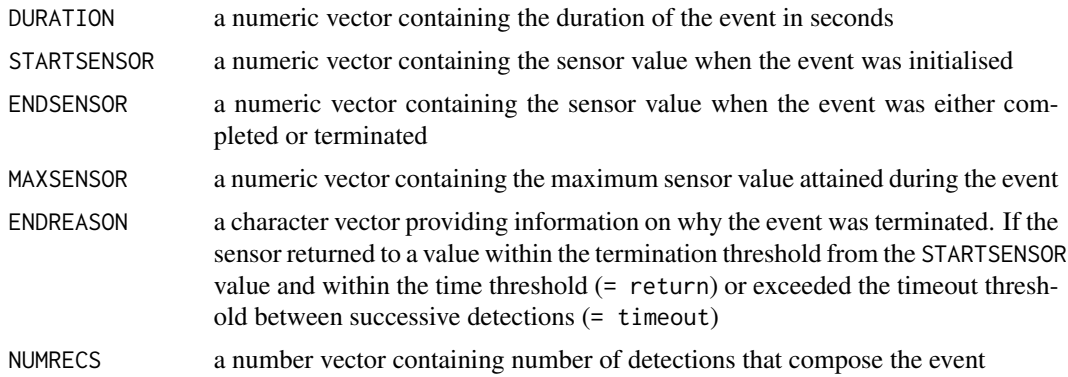

# Author(s)

Ross Dwyer, Mathew Watts, Hamish Campbell

#### See Also

[RunResidenceExtraction](#page-26-1), [RunTimeProfile](#page-33-1)

# Examples

## Not run:

## Example 1

# Extract depth events from transmitters attached # to crocodiles and plot a single diving event

```
# Load crocodile data
data(crocs)
Vcrocs <- ReadInputData(infile=crocs,
                        iHoursToAdd=10,
                        fAATAMS=FALSE,
```

```
fVemcoDualSensor=FALSE,
dateformat = NULL,
sVemcoFormat='1.0')
```

```
# Extract depth data for only the transmitter #139
T139 <- ExtractData(Vcrocs,
                    sQueryTransmitterList = 139)
```
# Extract increasing depth sensor events

# Start depth event when there is an depth increase of 0.5m within 1 hr # Max interval between detections = 1 hr

# Complete event when sensor returns within 0.5 of the starting value T139dives <- RunSensorEventExtraction(T139,

```
"INCREASE",
"RECEIVERID",
"m",
0.5,
```

```
(1*60*60),
                                    (60*60),
                                    0.5)
# The sensor logfile
T139divelog <- T139dives$logtable
# The sensor event file
T139diveevent <- T139dives$event
# Return list of event numbers where sensor events were complete
T139diveevent[which(T139diveevent$ENDREASON=="return"),"SENSOREVENT"]
# Now extract and plot a single sensor event (we have swapped the axes round
# to show the diving behaviour)
mylog <- subset(T139divelog,T139divelog$SENSOREVENT==19)
par(mfrow=c(1,1),las=1,bty="l")
plot(mylog$DATETIME,(mylog$SENSOR1),
     xlab="Event duration (mins)",ylab="Depth (m)",type="b",
     yaxs = "i", xaxs = "i", ylim = rev(c(\theta, max(mylog$SENSOR1+0.5))),xlim = (range(mylog$DATETIME)+(c(-60,30))),
     pch=as.character(mylog$RECORD))
title(main=paste("Id=",mylog[1,4],", event=",mylog[1,2], sep=" "))
######################################################
```
## End(Not run)

<span id="page-33-1"></span>RunTimeProfile *Extract a Time Profile for Depth, Temperature, Residence or Nonresidence Events*

# Description

This function groups sensor, residence or non-residence events into time profiles classified by time. By specifying the time profile as hour, day, week, or month, the respective time profile is extracted for that particular event. Users can also extract a circadian profile for each event where events are filtered for each hour in a diel cycle (24 hr) and summed across days.

# Usage

```
RunTimeProfile(sInputFile, sDATETIMEField, sProfilePeriod)
```
### Arguments

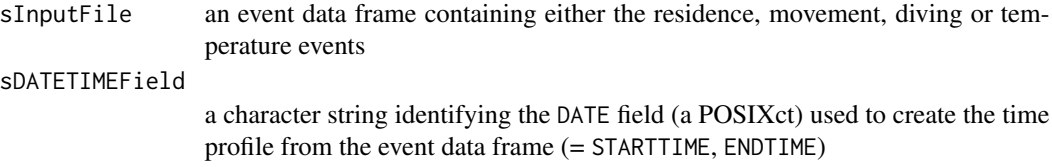

# <span id="page-34-0"></span>RunTimeProfile 35

sProfilePeriod a character string relating to which profile should be extracted (= hour, day, week, month, circadian)

# Value

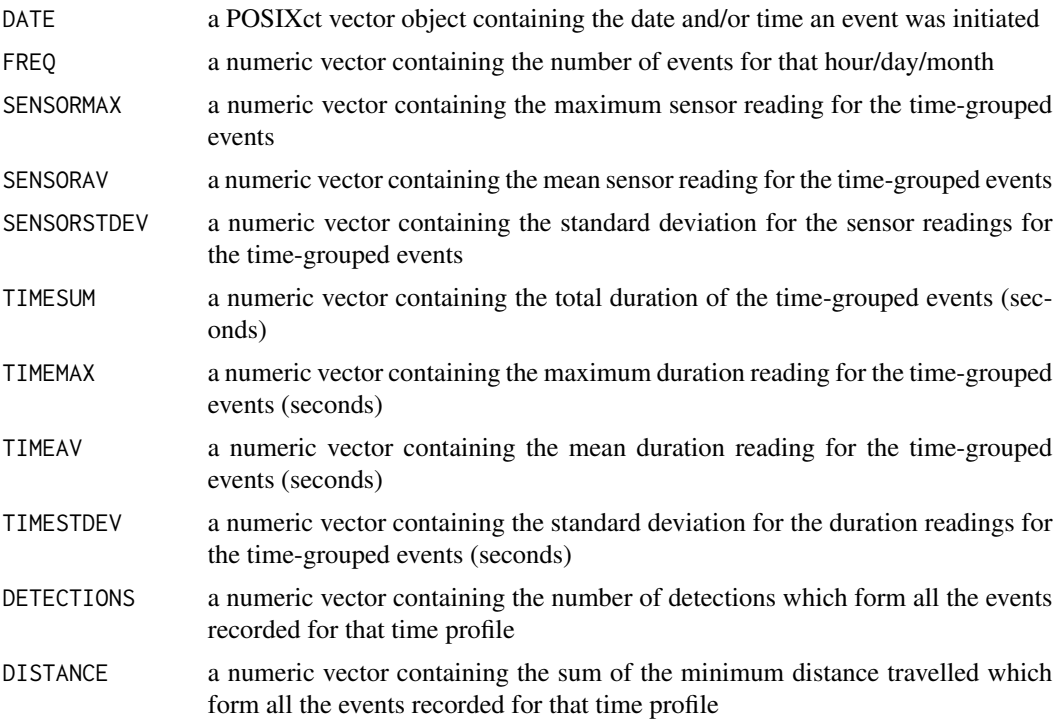

# Author(s)

Ross Dwyer, Mathew Watts, Hamish Campbell

# See Also

[RunResidenceExtraction](#page-26-1), [RunSensorEventExtraction](#page-30-1)

# Examples

```
## Not run:
# RunTimeProfile example using residences, nonresidences and sensor events
# Load crocodile data and convert to a VTrack archive format
data(crocs)
Vcrocs <- ReadInputData(infile=crocs,
                        iHoursToAdd=10,
                        fAATAMS=FALSE,
                        fVemcoDualSensor=FALSE,
                       dateformat = NULL,
```

```
sVemcoFormat='1.0')
# Load receiver data and generate the circuitous distance matrix
data(PointsCircuitous_crocs)
CircuitousDM <- GenerateCircuitousDistance(PointsCircuitous_crocs)
# Extract depth data for transmitter #139
T139 <- ExtractData(Vcrocs,sQueryTransmitterList = c("139"))
T139_R <- ExtractUniqueValues(T139,5)
# Extract residence and non residence events
T139Res<- RunResidenceExtraction(T139,
                                 "RECEIVERID",
                                 2,
                                 43200,
                                 sDistanceMatrix=CircuitousDM)
# The residences event table
T139resid <- T139Res$residences
# The nonresidences event table
T139nonresid <- T139Res$nonresidences
# Generate plot dimentions
par(mfrow=c(2,2),las=1,bty="l")
## Plot a
# RESIDENCES: duration/day
Vres_D <- RunTimeProfile(T139resid,"STARTTIME","day")
day_res <- tapply(Vres_D$TIMEMAX,Vres_D$DATETIME,sum)[1:25]/(60*60)
numnames <- as.Date(as.character(names(day_res)))
plot(as.vector(day_res)~numnames,pch=16,
     xlab="Day",ylab="Duration (h)",main="",ylim=c(0,23))
## Plot b
# MOVEMENTS: distance/month
Vmove_M <- RunTimeProfile(T139nonresid,"STARTTIME","month")
mon_mov <- tapply(Vmove_M$DISTANCE,Vmove_M$DATETIME,mean)/1000
numnames <- as.numeric(as.character(names(mon_mov)))
movdata \leq rep(0,12)
movdata[numnames] <- as.vector(mon_mov)
names(movdata)<-as.character(1:12)
plot(as.vector(movdata)[9:12]~ names(movdata)[9:12],pch=16,xaxt="n",
     xlab="Month",ylab="Min distance (km)",main="")
axis(side=1,las=1, at=seq(9,12),labels=month.name[9:12])
## Plot c
# DEPTH EVENTS: frequency/diel cycle
# Extract increasing depth sensor events for transmitter 139
T139dives <- RunSensorEventExtraction(T139,
                                       "INCREASE",
                                       "RECEIVERID",
                                       "m",
```
# RunTimeProfile 37

```
0.5,
(1*60*60),
(60*60),
0.5)
```

```
# The sensor logtable
T139divelog <- T139dives$logtable
# The sensor event file
T139diveevent <- T139dives$event
# Remove timeout events
T139diveevent<-subset(T139diveevent,T139diveevent$ENDREASON=="return")
Vdiv_C <- RunTimeProfile(T139diveevent,"STARTTIME","circadian")
cir_div <- tapply(Vdiv_C$FREQ,Vdiv_C$DATETIME,mean)
numnames <- as.numeric(as.character(names(cir_div)))
divdata \leq rep(0,24)
divdata[numnames+1] <- as.vector(cir_div)
names(divdata)<-as.character(0:23)
plot(as.vector(divdata)~ names(divdata),pch=16,
     xlab="24 hr cycle",ylab="Number of depth events",main="")
```
## End(Not run)

# <span id="page-37-0"></span>**Index**

∗Topic archive ExtractData, [6](#page-5-0) ReadInputData, [24](#page-23-0) ∗Topic behaviour GenerateAnimationKMLFile, [12](#page-11-0) GenerateAnimationKMLFile\_Multitag, [14](#page-13-0) GenerateAnimationKMLFile\_Track, [15](#page-14-0) NonResidenceExtractId, [19](#page-18-0) ReturnVR2Distance, [26](#page-25-0) RunResidenceExtraction, [27](#page-26-0) RunSensorEventExtraction, [31](#page-30-0) RunTimeProfile, [34](#page-33-0) ∗Topic datasets AATAMS1, [3](#page-2-0) crocs, [5](#page-4-0) PointsCircuitous\_crocs, [21](#page-20-0) PointsDirect\_AATAMS1, [22](#page-21-0) PointsDirect\_crocs, [23](#page-22-0) ∗Topic extract ExtractData, [6](#page-5-0) ExtractUniqueValues, [11](#page-10-0) ∗Topic package VTrack-package, [2](#page-1-0) ∗Topic spatial ComputeAzimuth, [4](#page-3-0) ComputeDistance, [4](#page-3-0) ExtractRecSummary, [9](#page-8-0) ExtractTagSummary, [10](#page-9-0) GenerateAnimationKMLFile, [12](#page-11-0) GenerateAnimationKMLFile\_Multitag, [14](#page-13-0) GenerateAnimationKMLFile\_Track, [15](#page-14-0) GenerateCircuitousDistance, [17](#page-16-0) GenerateDirectDistance, [18](#page-17-0) NonResidenceExtractId, [19](#page-18-0) ReturnVR2Distance, [26](#page-25-0) RunResidenceExtraction, [27](#page-26-0)

ComputeAzimuth, [4](#page-3-0) ComputeDistance, [4](#page-3-0) crocs, [5,](#page-4-0) *[21](#page-20-0)*, *[23](#page-22-0)* ExtractData, [6](#page-5-0) ExtractRecSummary, [9](#page-8-0) ExtractTagSummary, [10](#page-9-0) ExtractUniqueValues, *[7](#page-6-0)*, [11](#page-10-0) GenerateAnimationKMLFile, [12,](#page-11-0) *[16](#page-15-0)* GenerateAnimationKMLFile\_Multitag, [14](#page-13-0) GenerateAnimationKMLFile\_Track, *[14](#page-13-0)*, [15](#page-14-0) GenerateCircuitousDistance, *[13](#page-12-0)*, [17,](#page-16-0) *[19](#page-18-0)* GenerateDirectDistance, *[13](#page-12-0)*, *[17](#page-16-0)*, [18](#page-17-0) NonResidenceExtractId, [19,](#page-18-0) *[26](#page-25-0)* PointsCircuitous\_crocs, [21](#page-20-0) PointsDirect\_AATAMS1, [22](#page-21-0) PointsDirect\_crocs, [23](#page-22-0) ReadInputData, *[14](#page-13-0)*, *[16](#page-15-0)*, [24,](#page-23-0) *[28,](#page-27-0) [29](#page-28-0)* ReturnVR2Distance, [26](#page-25-0) RunResidenceExtraction, *[12,](#page-11-0) [13](#page-12-0)*, *[16](#page-15-0)*, *[19,](#page-18-0) [20](#page-19-0)*, *[26](#page-25-0)*, [27,](#page-26-0) *[33](#page-32-0)*, *[35](#page-34-0)* RunSensorEventExtraction, *[29](#page-28-0)*, [31,](#page-30-0) *[35](#page-34-0)* RunTimeProfile, *[29](#page-28-0)*, *[33](#page-32-0)*, [34](#page-33-0) VTrack *(*VTrack-package*)*, [2](#page-1-0) VTrack-package, [2](#page-1-0)

AATAMS1, [3,](#page-2-0) *[22](#page-21-0)*